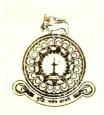

# කොළඹ විශ්වවිදුපාලය, ශුී ලංකාව

கொழும்புப் பல்கலைக்கழகம், இலங்கை

#### UNIVERSITY OF COLOMBO, SRI LANKA

අපේ අංකය / Our Ref. No. : EX/M/2022/ UG-2

මුවේ අංකය / Your Ref. No. : 2023 අගෝස්තු 09

පුිය උපාධිලාභීනි,

සාමානා උපාධි පුදානෝක්සවය - 2022 2023 සැප්තැම්බර් මස 05 සහ 06

කොළඹ විශ්වවිදාහලයෙහි 2022 උපාධි පුදානෝත්සවය 2023 සැප්තැම්බර් මස 05 සහ 06 යන දෙදින බණ්ඩාරනායක අනුස්මරණ ජාතාහන්තර සම්මන්තුණ ශාලාවෙහි දී (BMICH) පැවැත්වීමට නියමිත බැව් මෙයින් දන්වා සිටිමි.

පහත සඳහන් පරිදි අදාළ සැසි පැවැත්වෙනු ඇත:

## 2023 සැප්තැම්බර් මස 05 වන අභහරුවාදා

| සැසිය     | වේලාව              | පීඨය/ අායතනය                                                            |
|-----------|--------------------|-------------------------------------------------------------------------|
| I සැසිය   | <i>©ප.ව.</i> 08.00 | වාහපාර පරිපාලනවේදී ගෞරව උපාධිය,                                         |
| II සැසිය  | <b>ఆ.</b> ల. 01.00 | ශාස්තුවේදී උපාධිය,<br>අධාාපනවේදී ගෞරව උපාධිය.<br>ශුම අධාාපනවේදී උපාධිය. |
| III සැසිය | ප.ව. 04.30         | ශාස්තුවේදී විශේෂ උපාධිය,<br>කෘෂි තාක්ෂණවේදී උපාධිය.                     |

### 2023 සැප්තැම්බර් මස 06 වන බදාදා

| සැසිය     | වේලාව              | පීඨය/ අංයතනය                                       |
|-----------|--------------------|----------------------------------------------------|
| I සැසිය   | <i>මප.ව.</i> 08.00 | මෙවදහමව්දී හා ශලහ මෙවදහමව්දී උපාධිය,               |
|           |                    | මසෟඛා අධාාපනවේදී උපාධිය,                           |
|           |                    | විදාහාවේදී භෞතවිකින්සක ගෞරව උපාධිය,                |
|           |                    | කෘෂිකර්ම මෛව පද්ධති තාක්ෂණවේදී මගෳරව උපාධිය,       |
|           |                    | පාරිසරික ඉජෙව පද්ධති තාක්ෂණවේදී ඉගෟරව උපාධිය,      |
|           |                    | මෙවලම් හා ස්වයංකීය ඉංජිනේරු තාක්ෂණවේදී ගෞරව උපාධිය |
| II සැසිය  | <i>ලප.ව.</i> 11.00 | නීතිවේදී උපාධිය,                                   |
|           |                    | විදාහමේදී මහද මගෳරව උපාධිය,                        |
|           |                    | ආයුර්වේද වෛදා සහ ශලා වෛදාවෙදී උපාධිය,              |
|           |                    | යුතානි මෙවදා සහ ශලා මෙවදාවේදී උපාධිය,              |
| III සැසිය | ප.ව. 02.30         | පුසංග කලා ශාස්තුවේදී උපාධිය,                       |
|           |                    | ජනමාධා ශාස්තුවේදී උපාධිය,                          |
|           |                    | විදාහාවේදී පරිගණක විදාහ උපාධිය,                    |
|           |                    | විදහාවේදී තොරතුරු පද්ධති උපාධිය,                   |
|           |                    | විදාහාවේදී පරිගණක විදාහා මෙගෙරව උපාධිය,            |
|           |                    | විදාහාවේදී මෘදුකාංග ඉංජිනේරු ගෞරව උපාධිය,          |
|           |                    | විදහාවේදී තොරතුරු පද්ධති ගෞරව උපාධිය               |
| IV සැසිය  | ප.ව. <i>05.0</i> 0 | විදහාමවදී උපාධිය,                                  |
|           | 4                  | විදහාමව්දී මගෳරව උපාධිය,                           |

01

දුරකථන අංක தொலைபேசி இல. Telephone Nos. **Examination Branch:** Tel: 94 11 2500712

Fax: 94 11 2081028

**GENERAL** 94 11 2581835 94 11 2584695 94 11 2585509

Vice Chancellor: Tel: 94 11 2583810

Fax: 94 11 2586059 E-mail: vc@cmb.ac.lk Tel: 94 11 2583818 Fax: 94 11 5355957 E-mail: registrar@cmb.ac.lk

Registrar:

Bursar: Tel: 94 11 2586652 Fax: 94 11 2503394 E-mail: bursar@cmb.ac.lk

Assistant Registrar (Registration) Tel: 94 11 2506355

Fax: 94 11 2081028 E-mail: info@exam.cmb.ac.lk

තැපැල් පෙට්ටි අංකය

කොළඹ 03, ශුී ලංකාව

கொழும்பு 03. இலங்கை

Colombo 03, Sri Lanka.

94, කුමාරතුංග මුතිදාස මාවත,

94, குமாரதுங்க முனிதாச மாவத்தை,

94, Cumaratunga Munidasa Mawatha,

தபாற் பெட்டி இல.

P.O. Box No.

1490

Tel: 94 11 2585972 E-mail: dr@exam.cmb.ac.lk

**Deputy Registrar (Examinations)** 

- 01. උපාධි පුදානෝත්සවගේ අදාල සැසි වාරයේදී උපාධිය පුදානය කිරීම සඳහා ඔබව කුලපති අභිමුඛයට ඉදිරිපත් කෙරෙනු ඇත.
- 02. උපාධිධාරීන් විසින් 2023 අගෝස්තු මස 28 සහ 29 යන දිනවල පෙ.ව. 9.00 හා ප.ව. 4.00 අතර කාලයේදී තම උපාධි ලෝගුව සහ පළදනාව ලබාගත යුතුය.
- i. ශාස්තු, අධාාපත, නීති, කලමණාකරන හා මූලා, හෙද, විදාා සහ තාක්ෂණ පීඨවලට අදාළ සිසුන් විදාාල මණ්දිරයේ සාමානා පාලන අංශයෙන් උපාධි ලෝගුව සහ පළඳනාව ලබාගත යුතුය.
- ii. ශීපාලි මණ්ඩපයේ, වෛදා පීඨයේ, දේශීය වෛදා පීඨයේ, මානව සම්පත් අභිවර්ධන, කෘෂි තාක්ෂණික හා ගුාමීය විදාහ ආයතනවල සහ පරිගණක පාසලට අදාල සිසුන් එම පරිපාලන කාර්යාලයෙන් උපාධි ලෝගුව සහ පළඳනාව ලබාගත යුතුය.
- iii. ඉහත සඳහන් දෑ ලබා ගැනීම සඳහා විශවවිදාහල ශිෂා හැදුනුම්පත මහ් වලංගු හැදුනුම්පතක්
- iv. නිසි පරිදි පුරවන ලද පුකාශ පතුය.( වෙබ් අඩවිය https://tinyurl.com/declaration-form-ug-2022)
- v. උපාධි පුදානෝත්සව ගාස්තුව ගෙවූ ලදුපත (රු.6,000/=) ගෙවීම් සිදුකිරීමට අවශා උපදෙස් සඳහා ඇමුණුම් 1 බලන්න.
- vi. උපාධි ලෝගුව සහ පළඳනාව ලබා ගැනීමට පෙර මාර්ගගත රැකියා නියක්තිය පිළිබඳ පතිපෝෂණ ආකෘතිය පිරවිය යුතුය. මුළිත පිටපතක් එවීම අවශා නොවේ. (වෙබ් අඩවිය https://sis.cmb.ac.lk/ag/employability\_study )
- 03. ඔබ අයත් වන සැසි වාරයට සහභාගි වීම සඳහා <u>අමුත්තන් වෙනුවෙන් පුවේශපතු දෙකක්</u> ඔබ වෙත නිකුත් කෙරෙනු ඇත. ඉහත I, II, III හා IV සැසිවලදී උපාධිය ලබන උපාධිලාභීන් සහ ඔවුන්ගේ අමුත්තන් පහත දැක්වෙන වේලාවන්හිදී ඛණ්ඩාරනායක අනුස්මරණ ජාතාන්තර සම්මන්තුණ ශාලාවේ පිවිසුම් දොරටුව අඛ්යස රැස්ව සිටිය යුතුය.

#### වීගේෂ සටහන:

- 04. රැස්වීම් ශාලාවෙහි පුධාන දොරටුවෙන් ඔබව ශාලාව වෙත ඇතුළු කරනු ලබන අතර උපාධි පුදානෝත්සව පොතෙහි ඔබ හට නියමිතව ඇති අංකයට අනුව අසුන්ගත යුතුය.ඔබ අයත් මණ්ඩපයෙහි මණ්ඩපාධිපති/ පීඨයෙහි පීඨාධිපති/ ආයතනයෙහි අධාක්ෂ විසින් ඔබගේ නම කියවන ලද විට කුලපති විසින් ඔබ වෙත උපාධිය පිරිනැමීම වස් ඔබ කුලපති අභිමුඛයට ඉදිරිපත් වියයුතුය. ඔබ වෙත උපාධිය පිරිනමනු ලැබීමෙන් පසුව ඔබ ශාලාවේ පෙර සිටි අසුනේම අසුන්ගත යුතුය.
- 05. උපාධි පුදානෝත්සව ශාලාව තුළ ඡායාරූපගත කිරීම සිදු කිරීමට අවසර නොමැති බව කාරුණිකව සලකන්න. කැමරා, සෙලියුලර් දුරකථන හා වෙනත් විදසුත් උපාංග ගෙන ඒමට අවසර නොලැබේ. වයස අවුරුදු 12 ට අඩු ළමුන් හට ශාලාවට ඇතුළු වීමට ඉඩ නොලැබේ. විශ්වවිදහාලය විසින් එදිනට නිල ඡායාරූප ශිල්පියෙකුගේ සේවාව ලබා ගැනේ. උපාධි ලෝගුව ලබා ගැනීමට විශ්වවිදහාලයට පැමිණීමේදී ඔබට එම ඡායාරූප ශිල්පියා සමග අවශා ඡායාරූප පිළිබද කටයුතු සම්පාදනය කර ගත හැකිය.
- 06. පුරුෂ පාර්ශවය ජාතික ඇඳුම හෝ කොලරය සහ කරපටිය සහිත බටහිර ඇඳුමින් සැරසී පැමිණිය යුතු අතර කාන්තා පාර්ශවය වර්ණවත් සාරිවලින් සැරසී පැමිණීම අපේක්ෂා කෙරෙ.
- 07. සහභාගී වන සියලුදෙනාගෙන්ම (උපාධිලාභීන් හා අමුත්තන් දෙපිරිසම) උපාධි පුදාතෝත්සවයෙහි කටයුතු අවසන් බවට නිල වශයෙන් නිවේදනය කෙරෙන තෙක් සිය අසුන්වලම රැඳී සිටීම මගින් මෙම උත්සවයෙහි ගෞරවය හා ගාම්භීරත්වය පවත්වා ගැනීමට අපගේ විශ්ව විදාහලයට සහය වන මෙන් ඉල්ලා සිටිනු ලැබේ. පවතින සීමිත ආසන පුමාණය සැලකිල්ලට ගෙන, ඔබේ අමුත්තන්ට නියමිත වේලාවටම පැමිණ ශාලාව තුළ ඔවුන්ගේ ආසනවල අසුන් ගන්නා ලෙස උපදෙස් දෙනු ලැබේ.
- 08. අදාළ උපාධි පෙරහැරවල් සකස් වීමෙන් පසුව පැමිණෙන උපාධිලාභීන්ට උපාධි පුදානෝන්සවයෙහි උපාධි ලැබීමේ අවස්ථාව අහිමිවීමට ඉඩ ඇත.

- 09. ඔබ විසින් ලබා ගන්නා ලද උපාධි ලෝගුව සහ පළදනාව උපාධි පුදානෝන්සවයෙන් පසු 2023 සැප්කැම්බර් මස 12 වන දින හෝ ඊට පෙර අදාළ ආයතනයට නැවත භාරදීම අනිවාර්ය වේ. නියමිත දිනයෙහි උපාධි ලෝගුව සහ පළදනාව භාර නොදෙන ලද නම් දිනකට රු. 100/= බැගින් වූ දඩ මුදලක් අය කරනු ලබන අතර එම මුදල මහජන බැංකුවේ ඕනෑම ශාඛාවකින් විශ්වවිදාහලයේ පුධාන රැස්කිරීම් ගිණුමට ගෙවිය යුතුය. ගිණුම් අංකය : 607179100009
- 10. උපාධි සහතිකය ලබාගත හැකි දිනය පිළිබඳව උපාධිධාරීන්ට දැනුම් දෙනු ලැබේ
  - \* විදහාලමණ්දිරය විභාග අංශලයන් ශාස්තු, අධාාපත, නීති, කලමණාකරන හා මූලා, මහද, විදහා සහ තාක්ෂණ පීඨචලට අදාළ උපාධිධාරීන්
  - \* අදාල පීඨ/ආයතනවල පරිපාලන කාර්යාලයෙන් ශීපාලි මණ්ඩපය, මෛවදාෘ පීඨය,දේශීය මෛවදා පීඨය, මානව සම්පත් අභිවර්ධන, කෘෂි තාක්ෂණික හා ගුාමීය විදාා ආයතනවල සහ පරිගණක පාසල අදාල උපාධිධාරීන්.
- 11. උපාධි සහතිකය ලබාගැනීම සදහා ඔබ උපාධි පුදානෝත්සව ගාස්තුව ගෙවිය යුතුය. **ඔබ ශිෂා හැඳුනුම්පතද කොළඹ** විශ්වවිදාාලයට භාරදිය යුතුය. මෙම අවශාතා සපුරාලීමකින් තොරව කවර හේතුවක් නිසා හෝ උපාධි සහතිකය නිකුත් නොකෙරේ.
- 12. මෙම උපාධි පුදානෝත්සවය අනුස්මරණීයව හා මනා සංවිධානයකින් යුතුව පැවැත්වීම සඳහා ඉහත උපදෙස් තරයේ අනුගමනය කිරීමට වග බලා ගනිමු.

ඔබට සුබ පැතුම්! මීට විශ්වාසී,

රෙහන්ඨ මහාචාර්ය එච්.ඩී.කරුණාරත්ත උප කුලපති කොළඹ විශ්වවිදහාලය

පිටපත් මණ්ඩපාධිපති
පිටාත් පවරුන්
අධාක්ෂවරුන්
වැඩ බලන පුස්තකාලයාධිපති
ලේඛකාධිකාරි
මූලාාධිකාරි
ඉපාෂ්ඨ ශිෂා අනුශාසක
පුධාන වෛදා නිලධාරි
පීඨ / ආයතනය/ පාසල හෝ මණ්ඩපවල පුධාන පරිපාලකයන් (සහ. ලේඛකාධිකාරී/ ජොෂ්ඨ සහ. ලේඛකාධිකාරී හෝ නි. ලේඛකාධිකාරී)
ජෙහෂ්ඨ සහ. ලේඛකාධිකාරී / සාමානා පරිපාලන
සහකාර ලේඛකාධිකාරී / ශිෂා හා සේවක කටයුතු
සහකාර ලේඛකාධිකාරී / අධායන සහ පුකාශන
වැඩ බලන විනයාරක්ෂක නිලධාරි

#### Annexure 1

#### How to make the Payment

In the body of the email, you can see your Payment Reference Number (**PRN**). Please make sure to mention that number correctly and use one of the following options to make the payment for the convocation (n.b. The payment reference number is unique to each student.).

#### 3.1 Option 1 - Pay Online

You can log in to the following link and choose <u>Convocation Payments - Under Graduate</u> from the Fee Type field and make sure to select currency type as <u>LKR</u>.

https://pay.cmb.ac.lk/

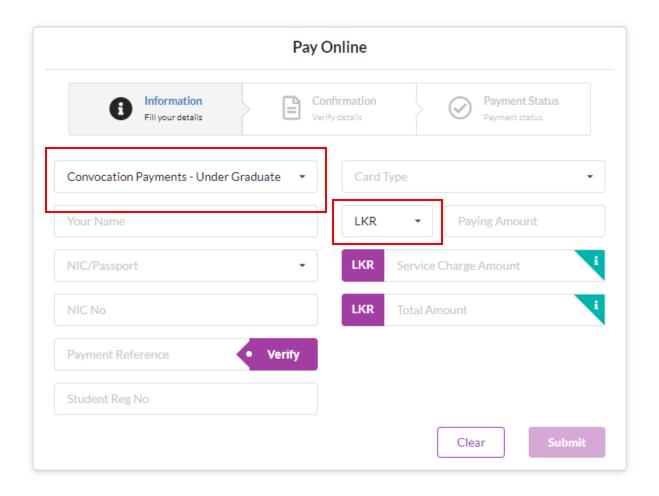

Then fill the other required fields and use your **Payment Reference Number** (**PRN**) correctly (a number with 12 digits) as mentioned in the email you receive. (n.b. The payment reference number is unique to each student.)

#### 3.2 Option 2 - Bank Payment

You can use the following type of Deposit Slip to make the payment at any branch of People's Bank. Please use your given **PRN** as the Account Number and make sure to mention your NIC

Number and Registration Number on the given space in the Deposit Slip. (sample of the duly filled deposit slip is given below for your reference)

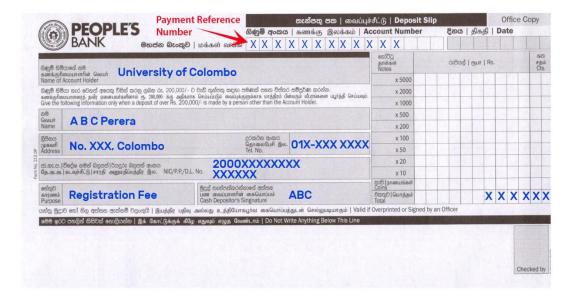